# TRI CITIES 99er COMPUTER GROUP

### **,TUNE 1•9'8.4. NEWSLETTER**

### **11\*\*\*\*\*\*\*\*\*\*\*\*0\*\*\*\*\*\*\*\*\*0\*\*\*\*MM\*\*\*\*\***

### **MAY MEETING COMPACTOR PLUS**

Those of you that were unable to make it to the May meeting missed some fine demonstrations by club members. We had three simultaneous programs going at once: Mel Faught showed how the MULTI-PLAN program worked, Bernie Woehle gave a demonstration of the "Teach Yourself Extended Basic" series, and Sue Carver ran through the "Teach Yourself Basic" tape. My thanks to Don Farquhar, our new Vice President, for running the meeting while I was out of town on business.

### **LIBRARY ADDITIONS**

Sue Carver tells us we now have several back issues of Byte Magazine (1982), including one with a particularly nice article on TI LOGO. Also, Chad Walker has given the group a tape of Basic Games. Remember, library resources may be used until the next club meeting after you check 'em out.

### **RITZ WITH 'EM**

I recently came across the following out of the Whole Earth Software Review, Spring 1984, and I just have to share it with you all. Many thanks to the author, Bart Eisenberg:

"...The secret to succeeding with computers is to futz with them. Push buttons, move text, insert lines, hit con-Try it backwards. sideways and upside down.

"The method, if you can call it that, is vaguely scientific - in that you perform some action and observe the results. But the notion of "scientific method" fails to convey the sense of play that should acompany all this meddling. The nature of computing is not solemn, even if the output sometimes is. And a playful attitude will get you further with these<br>machines than weeks of serious machines than weeks of serious endeavor..."

After Terry Castle's book Basic TIPS by Amlist (see also this club's newsletter of Feb 84 for the review), every serious programmer with a disk drive and X Basic should get the Compactor Plus program from Dynamic Data a Devices. Although expensive (\$30), this disk is super for compacting large programs, deleting blocks of lines at once, selective res:equencing of lines within a program, and analyzing all variables, arrays, userdefined functions/subroutines and line references. Required equipment for this programming aid disk includes TI-99/4 or 4A, X Basic, and 1 disk drive. A printer is recommended for the Compact function and required for the Analyze function. The 32K memory is not required, but makes the program run faster. The documentation for this program is fairly easy to understand, but could be better. One thing they forgot to mention is to take out the first two lines of a compacted program if you run 'em on Basic, as some X Basic stuff is put in. Overall rating is Excellent; it's worth the price.

> Dynamic Data a Devices P.O.Box 912 Stafford, TX 77477

### **FOR SALE**

A complete TI-99/4A computer system (silver version) for \$1750 the package. Includes computer, color monitor, printer, disk drive, 32K, and about \$500 worth of software (including X Basic). Serious offers only and no "parting-out" until after August 1st. See the insert in this Newsletter for a description.

Yes folks, I'm leaving the TI fold. Not that I don't enjoy my computer, but I find myself ready to move up to something more powerful for my needs.

### **RELATIONAL OPERATORS**

This high-falutin' term is used to describe the computer's ability to evaluate a mathematical expression to see if it's true or false. This can be a most useful tool for saving program memory and at the same time decreasing the number of lines you have to type into a program. The key to the whole process is to remem-<br>ber that the computer 850 IF K=49 THEN 13

h. Gives a value of 0 (Zero) 890 IF S=0 THEN 840 when the expression is FALSE.

Perhaps the easiest way to explain this is to give three examples. The first shows the use of the CALL KEY statement:

1. We all know it's most desireable to make our programs "user friendly." This includes taking into account that the wrong keys will be occasionally pressed. Say you want to give the user a choice of "1" or "2" but don't want the program to crash if she presses a "3" instead. Use a relational "or" statement to take care of this:

> 520 CALL KEY(0,K,S) 530 IF (K<49)+(K>50) THEN 520 540 IF S=0 THEN 520

Line 530 says, "If the value of K is less than 49 (the ASCII value for "1") OR greater than 50 (the ASCII value for "2") then go back to the CALL KEY and try again. Think it out.. Say the "3" key is pressed. (K(49) is false, so that gives a zero. (K>50) is <u>true</u>, however, a<mark>s</mark> the value for "3" is 51. Thus 0+(-1)=-1. Remember now, the computer goes to the next line down only if the stuff after an IF is totally zero, otherwise it goes to the THEN line. Since -1 is not totally zero, the computer will hop back up to line 520 if a "3" is pressed by mistake. (You hot-shots out there may wish to see if there's any way to combine lines 530 and 540 into one line.)

2. This second example shows a way of eliminating several IF-THEN statements through the use of relational operators. Say you wanted to move a garbage truck around the screen through the use of the E, D, X, and S keys. You could write:

850 IF K=69 THEN 1340 860 IF K=88 THEN 1430 a. Gives a value of -1 when  $870$  IF K=68 THEN 1520<br>the expression is TRUE, and  $880$  IF K=83 THEN 1610 880 IF K=83 THEN 1610<br>890 IF S=0 THEN 840

> But through the use of relational operators, lines 850 through 880 may be combined into two lines:

850 N=-1 860 ON N\*(K=69)+N\*2\*(K=88)+ N\*3\*(K=68)+N\*4\*(K=83) GOTO 1340,1430,1520,1610

In thinking this one out, remember that a true is -1 and a false is zero.

3. A final example of relational operators is the "and" function. ( And you thought this was only available in Extended Basic!) By multiplying a series of expressions together, the total will be true only if each and every individual one is true, 'cause it only takes one zero to wipe out the group. For example:

```
1210 IF (A=3)*(E<49)*(C(>80) 
THEN 1290 ELSE 1300
```
Only if A=3 and B is less than 49 and C does not equal 80 will the program jump to line 1290. Any other condition will send it flying to line 1300.

### **DISKS AND DRIVES**

The following two pages came to us from the Atlanta 99er Users Group newsletter, one of the many we exchange with around the country.

### **DISKS AND DRIVES**

### **By T.D. Bell The following article is reprinted from the Central Ohio Ninety-Niners Inc, newsletter SPIRIT OF 99 - FEBRUARY 1984**

**'Computerss are the pencils of the information age, Floppy disks are the paper. You are the brains.'** 

#### **Popular Mythology:**

**Computers are the brains of the future, rendering pen's minds obsolete.** 

**Fact: Computers are so feeble minded they can not remember**  anything, they must write all information down or it's gone. **While they may have no minds and absolutely no mesoriesi They can however crunch, shuffle, and collate fantastic amounts of data and write thousands of words of paper in a split second, The paper?, a precision, glass smooth disk of magnetic crystals, thinner than a human hair,** 

**(Three mils, 3/10001, that makes it 'FLOPPY', Under ideal conditions these disks can remember forever,** 

**Let's go back a little. Well before** ■ **a9netic recording tape, there was Paper tape or cards with little patterns of punched holes to save, if the computer progress were saved at all. While this was very inexpensive and great for throwing out windows during parades, it did little to promote personal computing. It was also very fallible and slow. Then cape cassette tape and very expensive 8' disks. While cassettes were faster, they were still relatively slow and there was no may to randomly access individual files.** 

**Unless you knew where the information was on the tape; you had to start at the beginning of the tape and go on until you or the computer found the file needed, The other option?, 8' disks developed by IBM, were too costly. Without the Mini Floppy technolo9y developed by Shugart Associates, in 1976, which offered the first affordable 5 114' disk drive, personal computing might never have gotten into the home.** 

**Disk Makeup: Not unlike audio casstte tape, floppy disks store information on magnetically charged iron oxide particles that coat the surface, Iron oxide is not ground up metal but clinically grown crystals, each having the ability to hold a magnetic charge, This is where the likeness ends,** 

**The crystals that coat recording tape are aligned in the direction of the tape's travel allowing them to receive the highest degree of magnetization from the recording head,**  The crystals on the surface of a disk, although very similar **to Type 1 recording tape, are in a random order due mostly to the way they are manufactured, and other various factors involved in the technology of disk recording, While the base fill of a disk is about six times thicker than standard tape, the magnetic oxide coating over the base film is about**  three times thinner than standard tape. (Base film= 3/1000 **of an inch ;Magnetic oxide = 90/1000000 of an inch).** 

**Quite simply, the reason for the thinness is less of a chance of spillover and overwrite of digital information and a better chance that old data has been completely erased when written over.** 

**Digital information is recorded on a series of tracks (Concentric magnetic rings), not grooves, put there by the micro systems disk drive read/write head, That's right, when you buy thee they really are blank, Each system formats a floppy according to it's own initialization or formatting program.** 

**Most disks are rated to contain 48 tracks per inch (tpi), while the actual area used is only 40 tracks, (single density), or 96 tpi formatted to contain 80 tracks, (double density). The TI system uses single sided, single density. When a disk is formatted, track and sector information is written to the disk, Each track is divided into a number of** 

**FIGURE 1** 

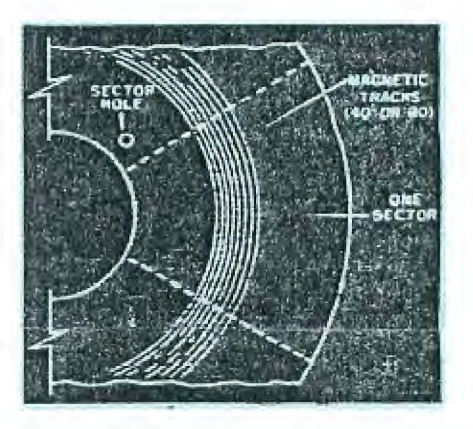

**sectors, enabling it to store and locate information more easily. TI uses 358 sectors. Another section of the disk called the Directory stores the name of the file along with**  the track and sector location, where they can be found and **the amount of free space available on the disk. The directory uses the track and sector information to access, almost instantaneously, any file at random. The read/write head searches out the correct data by using the timing hole as a guidepost and a 'Format' (something like a ZIP code) as a destination. This is a vast improvement to serial storage used by cassettes.** 

**The manufacturing of a floppy disk begins with a continuous sheet of plastic film called a 'WEB': This is run through a coating machine containing a slurry of 40% magnetic oxide and 60% of binders, resins, and lubricates. The coated sheets are then dried in large high temperature ovens and calendered to compress and polish the surface. The material is then rolled into 'BUTT ROLLS', then the procedure is repeated for the other side, To stablize the polyester base the disk then goes on a 24 hour visit to the curing ovens. Next a stamping machine cuts out the disk shape and the center hole along with any required index or sector holes. A bath in another chemical gives the disk more durability.** 

**At the same time in another part of the factory, little stylish jackets are being made from PYC <sup>l</sup> (that has been cured for 24 hours in heat chambers), to house and protect the disks. A non-woven synthetic liner is then welded into place as a bearing surface and cleaner for the disk. It is cut to size, folded into shape, with the flaps sonically welded.** Centering, Indexing, and Write-protect holes are **then punched out along with the Head-access slot. The disk is then slipped inside the jacket and tested by a certifying machine. This machine fills the entire surface of the disk with data and checks for errors.** 

**Errors found on one side of the disk make it 'Single-sided': if errors are found on the second side, they are useless and trashed. The jacket will then go back for another disk, If no errors are found on either side they are 'expensive' (Humor-ar ar). This machine and its tests also determines single (a disk that is usable a low packing levels but cannot meet the rigid requirements of high capacity), or double density.** 

**The last flap of the jacket is then sonically sealed and a hub-reinforcing ring added; labeling, packaging, and shipping follow,** 

**FLIRPIES** 

**Everyone has heard about 'Flippies' and most people know what they are even if they don't use them. This article will explain to Cie rest what one is and perhaps give the incentive to make ORO; to those who have hesitated.** 

**First off -What is a flippy ? It is a single sided floppy dick that has been altered so both sides can be used as a single sided initialized disk. Both sides are independent just as if each were a completely separate disk, There are reasons why people use them and reasons why some avoid using them, Some believe thit -if you turn a dick over and put**  information on the normally not used side, this will cause **future problems, A dick normally rotates in a specific direction; let us say it is clockwise, A Double-sided dick on the other hand uses both sides but still rotates in just one direction, A flippy, when turned over, is now turning in the opposite direction that it normally turns, This is the crux of why some people will not construct and use Flippies. They believe that disks were created to rotate in one direction and will become abrasive inside the disk sleeve, cause particles of the magnetic oxide to rub off, and destroy the disk's information if the direction of the rotation changed back and forth. You can compare it to a cat's fur that simply doesn't like being rubbed the wrong way, I personally do not know of a single case where this has happened. Problems in disks are usually traced to bad handling and not to the fact that it is a flippy. I mention all this because it will scare the faint-hearted not to try to follow the directions that come past this point. It will also get me off the hook if they do it wrong,** 

**If you look in many leading computer magazines you will find advertisements for these devices that look just like hole punchers, for about \$8.95, They are billed as a wonderful contraption that lets you 'Scientiffically' double your disk storage capacity, If you buy one, you have just wasted seven dollars, They are nothing more than hole punchers with smoothing stuck on the side to help locate just where to make the punch, Don't blow your money on those things that you would have to wait five weeks for it to arrive anyway. Instead just follows the directions included here, Buy a regular hole puncher for about two dollars. If you are lucky, you will find one that has a plastic bottom part that will catch the holes as they are punched. If it doesn't you just have to be a little more careful,** 

**Now look at the front of one of your floppy disks, You will see a rectangular notch about one inch down on the right side. Now look at the small hole on the same side of the jacket, but further down and closer in to the center hub circle, This smaller holt is where you will see the one soft sector hole when you rotate the disk manually, To turn a dick into a Flippy, you put the same one inch down notch and accompanying soft sector cut-out hole on the left side as a mirror image of the right side, Here is how you go about doing that, The most important part is in placing your alterations at the right place. One way to do this is to take a second disk (not the one you are altering) and after you have rotated it so you can see through the soft-sector hole, lay it backwards on top of the one you are going to alter. This will give the right place to mark the notch along the left edge as well as showing where to punch out the accompanying soft-sector hole. Remember also that the disk to be altered must have the soft-sector hole punched out on the other side too. Just to play it safe let me say that under no circumstances does the magnetic oxide disk get cut; only the sleeve which houses Its** 

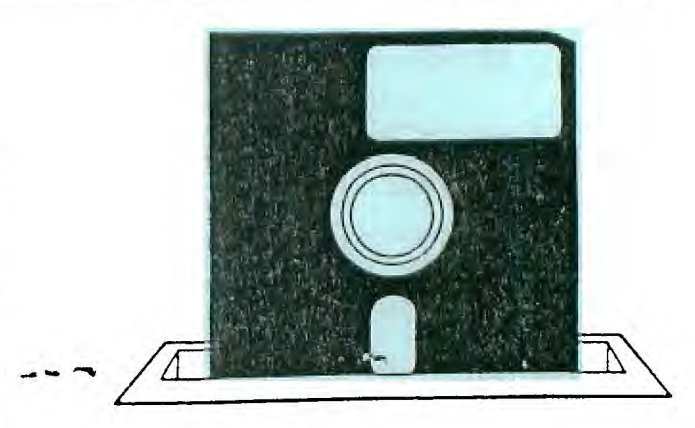

**There are only two things left to point out that could cause**  you trouble if you aren't aware to watch out for them. **Never should the oxide disk actually touch your hole puncher. You could easily scratch the oxide coating. A simple way to ensure this is to lift the envelope away from the disk proper and insert an appropiate width of paper in at the hub area so the puncher will only come in contact with paper instead of the oxide. The other thing to be careful of is when you punch the holes near the hub make sure the cut piece doesn't get loose and fall into the inside of the envelope, That too would cause scratches to the oxide and ruin your disk, That is why I said it would be good if your hole puncher is one that catches the holes that it cuts,** 

**If you only have single sided disk drives then making your own Flippies is a very good economical way to get more room to store programs without buying another box of disks. As a way to convince people that doing this is NOT harmful, I would like to point out that some of the software that TI**  has lately put out comes on 'Flippy' type disks. Here is **one last note to consider if you are the type to want backup disks of your valuable programs but you can't afford to buy an extra disk for every one. Say you have two single-sided disks of programs; call one AAA and the other BBB; sake each into a flippy and put AAA's programs on the back of BBB, and vice versa, This way if one disk gets ruined, spilled on,**  stepped on, or whatever, you are still left with a complete **copy of Everythieg.** 

**One final note about using a common round hole punch. Just glancing at your disk will let you know whether you are inserting Side 1 (the rectangular notch) or are using the flip Side 2 (the rounded notch). So now...go, be fruitful and multiply (your disk capacity),** 

**Gary Matthews** 

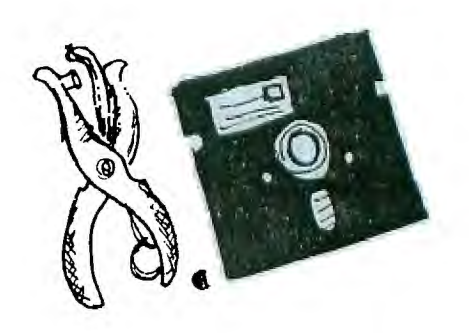

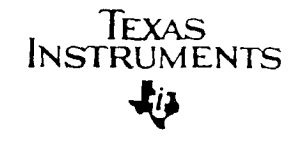

March 28, 1984

 $\Omega$ 

Dear 99/4A Owners:

I would like to take this opportunity to thank each of you for your loyal support of our products, and also to pass on information concerning a change in the services we have been offering to our customers.

Effective April 2, 1984, Texas Instruments will no longer sell products for the TI-99/4A Home Computer As you may recall, when we announced our withdrawal from the home computer market we said we were committed to providing product sales support until such time as another means of support could be identified.

Arrangements have now been concluded to provide availability for all existing software through an organization separate from Texas Instruments. The Triton company is a well-established direct-response/mail order firm, and we are confident that they are capable of providing this continued support. They may be contacted at:

> Triton P.O. Box 8123 San Francisco, CA 94128

You may also call them toll-free at 800/227-6900 in the continental United States or at 800/632-4777 in California.

Although availability may be limited in certain areas, you should also check with local Texas Instruments retailers if you wish to purchase additional software titles. Many titles may still be obtained through these retailers.

At this time Texas Instruments peripherals and accessories are no longer in production and quantities are very limited. To further assist you we can now provide a listing of many third-party peripheral suppliers.

Please keep in mind that while the enclosed list is not comprehensive and while we cannot assume responsibility for the quality or compatibility of any of these products, we do feel that it is a means for additional enhancement for your basic system.

We do appreciate the understanding and patience you have shown in the past months. It has been a most difficult time for all of us, and we want you to know that we are still

very much committed to providing continued support of the 99/4A product line, including in- and out-of-warranty repair capability, applications information and technical programming assistance.

Although we no longer formally coordinate TI Users Groups, we do assist new groups and maintain and make available an up-to-date group listing. In addition, we are interested in receiving newsletters and information on your current activities, as your participation makes our work that much easier.

I would like to again emphasize our appreciation of your support and interest in Texas Instruments. We are justifiably proud of our commitment to excellence in both our products and customer service. I hope that we continue to warrant your support, as we will make every effort to work with your group in the coming years.

If you have further questions or comments or should you require assistance, please contact us at the letterhead address.

Sincerely,

Gundlay Carl Gundlach

Manager, Consumer Services

MANUFACTURERS OF THE FOLLOWING ITEMS HAVE REPRESENTED THAT THEIR PRODUCTS ARE COMPATIBLE WITH THE TI-99/4A. HOWEVER, TEXAS INSTRUMENTS ASSUMES NO RESPONSIBILITY FOR THE QUALITY OR COMPATIBILITY OF ANY OF THESE PRODUCTS.

FLOPPY DISK DRIVES (Stand-alone:) Percom Data Cor., 11220 Pagemill Road, Dallas, TX 75243 Phone Number: 214/340-5800

(Utilizing TI Disk Controller:)

Software Support, Inc., One Edgell Road, Farmingham, MA 01701 Phone Number: 617/872-9090

International 99/4 Users-Group, Inc., P.O. Box 67, Bethany, OK 73008 Phone Number: 405/948-1023

Western Micro Systems, 2760 S. Havana, Suite S, Aurora, CO 80014 Phone Number: 303/337-5909

#### WINCHESTER DISK SYSTEMS

Myarc, Inc., P.O. Box 140, Basking Ridge, NJ 07920

#### STAND-ALONE RAM EXPANSIONS

Ultracomp Systems, 1001 Ogden Avenue #5, Downers Grove, IL 60515 Doryt Systems, Inc., 14 Glen Street, Glen Cove, NY 11542 Tachyon Systems, 5125 S. Westwind Way, Kearns, UT 84118 Intellitec Computer Systems, 2337 Bonanza Court, Riverton, UT 84065

#### RAM EXPANSION CARDS FOR PERIPHERAL BOX

Intellitec Computer Systems, 2337 Bonanza Court, Riverton, UT 84065 Foundation, 74 Claire Way, Tiburon, CA 94920

#### **JOYSTICKS**

Newport Controls, Bishop, CA 93514 Nebulous Enterprises, P.O. Box 99, Swartz Creek, MI 48473 Jackson Design, 12520 Ridgeton Dr., Lakeside, CA 92040 Wico Corp., Consumer Div., 6400 W. Gross Point Road Niles, IL 60648

Several of the vendors in the "CABLES, SUPPLIES, & MISCELLANEOUS" section below after adaptors which can allow any Atari-compa ible joystick to be used with the TI-99/4A.

#### STAND-ALONE RS-232 INTERFACES

Ultracomp Systems, 1001 **Ogden Avenue** \*5, Downers Grove, IL 60515 Intellitec Computer Systems, **2337 Bonanza Court, Riverton, UT 84065 Model Masters, Inc., 22411 Mountain Laurel Way, Diamond Bar, CA 91765** 

**RS-232 INTERFACE CARD FOR PERIPHERAL BOX** 

**Information Associates, P.O. Box 2207, Acworth, GA 30101** 

#### **STAND-ALONE PARALLEL (CENTRONICS-COMPATIBLE PRINTER) INTERFACES**

**Intellitec Computer Systems, 2337 Bonanza Court, Riverton, UT 84065** 

#### **PRINTERS**

There are numerous companies advertising printers which **can be used specifically with the TI-99/4A, but in**  reality, almost any printer which can be interfaced **via the RS-232 serial or Centronics parallel methods can be used by means of the appropriate cable obtainable from one or more of the vendors in the "CABLES, SUPPLIES, & MISCELLANEOUS" section below.** 

#### **MONITORS**

**Vid-Com, 1018 E. Philadelphia St., York, PA 17403** 

**Any video display which can accept NTSC composite video or** VHF **channel 3 or 4 RF can be used.** 

#### COOLING FAN

Reality **Software, 4615 Kensington Dr., San Diego,** CA 92116

#### CABLES, SUPPLIES, E. MISCELLANEOUS

**Vid-Com, 1018 E. Philadelphia St., York, PA 17403 Tex-Comp, P.O. Box 33084, Granada Hills, CA 91344 Danien Enterprises, Inc., P.O. Box 522036, Miami, FL 33152 Software Support, Inc., One Edgell Road, Framingham, MA 01701 99'er-Ware, P.O. Box 5537, Eugene, OR 97405 Towertronics Inc., P.O. Box 18870, Fort Worth, TX 76118 Tenex Computer Marketing Systems, Box 6578, South Bend, IN 46660 Denali Data Design, 1413 N. McKinley Ave., Oklahoma City, OK 73106 Compro Systems, P.O. Box 33173, Cleveland, OH 44133 Cintronics, 431 Ohio Pike \*206C, Cincinnati, OH** 45230 **Western Micro Systeis, 2760 S. Havana, Suite 5, Aurora, CO 80014 International 99/4 Users-Group, Inc., P.O. Box 67, Bethany, OK 73008** 

#### **MODEMS**

**Anchor Automation, 6913 Valjean AVe., Van Nuys, CA 91406** 

**Any modem which can be interfaced via the RS-232 serial or Centronics parallel methods can be used by means of the appropriate cable obtainable from one of more of the vendors in the "CABLES, SUPPLIES, & MISCELLANEOUS" section below.** 

#### BAR **CODE READER**

**Databar Corp., Eden Prairie, MN 55344** 

#### **LIGHT GUN**

**Non-Polyoptics, 13721 Lynn Street #15, Woodbridge, VA 22191** 

#### **KEYPAD**

**Computech Distributing, 209 E. Walnut, Springfield, MO 65805** 

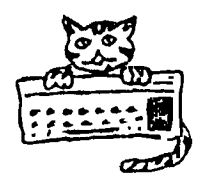

**olt000kik•••••••41-ost\*\* T I GERCUB SOFTWARE \*\*\*\*\*\*\*\*\*\*\*\*\*\*\*\*\* 156 COLL INGWOOD AVE, COLUMBUS, OHIO** 43213  $(614)$  235-3545

**130 DIFFERENT PROGRAMS ON CASETTE OR**  DISK, ONLY \$3.00 EACH!! GAMES, EDUCA-TIONAL, PROGRAMMER<sup>1</sup>S AIDS, ETC., ETC. **Ftas-it: NO) TNANSLATIONS, NOT PIRATED, NOT THE BRIEF ROUTINES OR JUNK YOU MAY HAVE RECEIVED ON SOME BARGAIN OFFERS - THESE ARE ABSOLUTELY**  ORIGINAL PROGRAMS OF GOOD QUALITY UTI-**LIZING THE FULL GRAPHICS, COLOR AND SOUND CAPABILITIES OF THE TI-99/11A,** 

**CATALOG \$1,00, REFUNDED ON YOUR FIRST ORDER,** 

**THESE TIPS ARE CIRCULATED TO NON-PRO-**FIT USER<sup>1</sup>B GROUPS FOR PROMOTIONAL PUR<sup>2</sup> **POSES, AND** *MAY* **BE REPRINTED WITH CREDIT TO T1 GERCUS SOFTWARE,** 

**No, I'M SORRY, THE TIPS ARE NOT AVAIL-ABLE BY SUBSCRIPTION. I COULDN'T JUSTI-FY CHARGING ENOUGH TO BREAK EVEN, AND I'M ALREADY LOSING ENOUGH MONEY TRYING TO SELL SOFTWARE! MAYBE ! <sup>I</sup> LL PUT THEN ALL IN A BOOK ONE OF THESE DAYS,** 

**A WORD OF ADVICE TO AMATEUR PROGRAM-MERS WHO ARE DREAMING OF BELLING THEIR PROGRAMS - FORGET IT!I HAVE SPENT OVER 3000 HOURS IN THE LAST TWO YEARS WRITING AND TRYING TO SELL PROGRAMS, AND I HAVEN'T CLEARED A DOLLAR AN HOUR FOR MY EFFORTS! FOLKS JUST AREN'T BUYING!** 

**LAST MONTH'S CHALLENGE WAS TO WRITE A PROGRAM IN TWO LINES OF BASIC, OR ONE LINE or cXTENOED BASIC, TO COMPOSE AND PLAY RANDOM MUSIC IN 2-PART HARMONY IN THE KEY OF C, I DIDN'T HEAR FROM ANYONE ELSE, SO HERE'S MY SOLUTION - 100 ROA T I GERCUB 1—L INF MU' SIC COMPO** SER **110 CALL SOUND** (-999, vAL (SEG\$ ("2622622943304939244049452 3587659698784", INT (12#RND+1)  $(3-2,3)$ , 0, val (SEG\$(\*1311751)  $96$ ",INT(3\*RNO+1)\*3-2,3)),5) **120 GOTO 100** 

**HERE'S A TIP FOR THOSE WHO HAVE MY TIGERCUR KEYBOARD ORGAN PROGRAM - TRY HOLDING DOWN THE SPACE BAR WHILE YOU PLAY ON THE KEYS, IN MOST OF THE VOICES, THE KEY RESPONSE WILL BE SO GREATLY IMPROVED THAT YOU CAN REALLY MAKE MUSIC!** 

AND ANOTHER CHALLENGE - CAN YOU WRITE A ONE-**LINE PROGRAM 114 EXTENDED BASIC WHICH WILL TAKE ONLY 70 SECONDS TO SCRAMBLE THE NUMBERS FROM <sup>1</sup>TO 2.55 INTO A COMPLETELY RANDOM SEQUENCE WITHOUT DUPLICATION?** 

**WHO WEEDS LINE NUMBERS, ANYWAY? TRY KEYING THIS IN - (IN EXTENDED BASIC) DIM S(36):: F=262 :: FOR N=1 TO 36 :: S(N)=F411.059463094**  NEXT **N (ENTER) FOR J=1 TO 10000 : : CALL SOU ND (— 99, S( I NT (35\*RND +1 ) ), 0):: NF)CT J (ENTER)** 

**HERE'S ANOTHER ONE KEY THIS IN TO YOUR FRIEND'S COMPUTER WHILE HE IS GETTING YOU A BEER -** 

**M\$="0018243C425A667E" (ENTER) FOR C=128 TO 143 :: FOR L =1 TO** 6 :: C\$ \$8,,sr.G\$(1■4\$, **I NT (Si\* RND +1 )\*2-1, 2):: NEXT L :: CA LL CHAR(C, "00"&C\$ ): : C\$="" : NEXT C : : CALL CLEAR** 

**Novi, WHEN HE GETS SACK WITH THE BEER, REST YOUR LEFT PINKIE ON THE CTRL KEY WHILE YOU TYPE IN ANY OF THE LETTERS A THROUGH 0, AND**  SHOW HIM THAT HIS COMPUTER HAS A BUILT-IN **MONGOLIAN ALPHABET!** 

**ONE MORE FOR CH=65 TO** 79 :: **CALL CHAR PAT (CH, CH\$ ): : FOR J=1 TO 16 SIP? 2 : X\$=Sr,G\$(CH\$, J, 2 )&X \$ : : NEXT J : : CALL CHAR(CH+ 64, X\$ ): X\$="" :: NEXT CH ( ENT ER ) CALL CLEAR (ENT ER)** 

**AGAIN, HOLD DOWN THE CTRL KEY WHILE YOU TYPE LETTERS BETWEEN A AND 0, You CAN ALSO CHANGE THAT TO READ FOR CH=33 TO 90 AND CALL CHAR(CH, XS ) , OMIT THE CALL CLEAR, AND WATCH THE FUN ON THE SCREEN,** 

**IF YOU ARE PROGRAMMING FOR WEED, DON'T USE DEF t PUT A STOPWATCH ON THIS ROUTINE** *AND*  **GEE WHY - 100 DIM N(100) 160 FOR J=1 TO 100 110 FOR J=1 TO 100 170 N(J)=RD 120 N(J)=RND\*10 180 NEXT J 130 NEXT J 140 INPUT DUMMY\$ 150 D 7 RD =RND\*10** 

### **TIPS FROM THE TIGERCUB #9 PAGE 2**

**HEREI S A ONE—LINE** GOSUB **FOR YOUR SUSINESS PROGRAMS, TO GIVE YOU THE NUMBER OF DAYS (0) IN ANY MONTH (M) OF THE YEAR (Y) INCLUDING THE EXTRA DAY IN FEBRUARY OF LEAP YEAR — 100 D=VAL(M\$("312831303130 313130313031 ° ,402-1, 2 ) ) f(ABS**   $(M=2)*ABS(Y/4=1NT (Y/4)))$ 

**IF YOU ACCIDENTALLY HIT A LETTER KEY IN RESPONSE TO AN INPUT N REQUEST FOR A NUMERIC VARIABLE VALUE, YOU GET A NASTY BURP AND A SEVERE REPRIMAND — WARNING INPUT ERROR IN** 

THIS IS ANNOYING TO A USER, DISCON-**CERTING TO A NON—USER, AND EVEN FRIGHTENING TO A CHILD.** 

**IF YOU PROGRAM INPUT N\$, THE Compu-TER WILL ACCEPT ANYTHING AS THE VALUE OF A STRING VARIABLE, AND THE VAL FUNCTION WILL CHANGE A STRING OF NU-MERIC DIGITS TO A NUMERIC VALUE — BUT IF THE STRING CONTAINS ANYTHING NON— NUMERIC, THE PROGRAM WILL CRASH WHICH IS EVEN MORE ANNOYING, DISCON-CERTING, AND/OR FRIGHTENING, THE SOLUTION? THE TIGERCUB PRESENTS**  100 REM - THE TIGERCUB POLIT **E COMPUTER, 110 INPUT "TYPE A NUMBER, Pt EASE ":N\$ 120 FOR J=1 TO LEN(N\$) 130 IF POS("1234567890",SEG\$ (N\$,J,1),1)<>0 THEN 160 140 PRINT "THAT IS NOT A** NUM **BER" 150 GOTO 110 160 NEXT J 170 N=VAL(N\$) IF YOU WANT To ACCEPT DECIMALS AND NEGATIVE NUMBERS, CHANGE THE STRING IN LINE 130 TO A l234567890.- <sup>1</sup>/** 

**Do YOU LIKE TO WORK THOSE LETTER— SUBSTITUTION PUZZLES IN THE NEWSPAPERS AND PUZZLE BOOKS? WHY NOT LET YOUR COMPUTER MAKE THEM FOR YOU? JUST GET ANYONE TO TYPE IN A MESSARE TO BE EN.. CODED. 100 REM TIGERCUB CRYFTOCOD ER BY JIM PETERSON 110 CALL CLEAR 120 T\$="THIS PROGRAM WILL CR EAT E A iCR/PTOGRAM BY SUBSTI TOTING :ONE LETTER FOR ANOTH ER." 130 GOSUB 450 140 DIM A\$(26,2) 150 M\$="ABCOEFGHIJKLMNOP4RST**  UVWXYZ<sup>n</sup>

**160 FOR T=26 TO 1 STEP —1**  170 A\$(T, 1)=CHR\$(T+64) **180 RANDOMIZE 190 X=INT(T\*RND+1)**  $200$  A\$ $(T, 2)$ =SEG\$ $(M$, X, 1)$ **210 IF A\$(1,2)="A" THEN 150 220 IF A\$(T,2)=A\$(T,1)THEN 1 90 230 W=SEG\$(4,1,X-1)&SEG\$(M \$,X+1,LEN(M\$)) 240 NEXT T 250 FOR J=1 TO LEN(T\$) 260 D=ASC(SEG\$(7\$,J,1))-64 270 IF (D<1)+(D>26)THEN 300 280 C\$C\$&A\$(D,2) 290 GOTO 310 300** CS=CS&MgT\$0.41) 310 **NEXT J 320 T\$=C\$ 330 C\$=NUL\$ 340 GOSUB 450 350 IF FL=0 THEN 370 360 GOTO 360 370 FL=1 380 FOR 0=1 TO 500 390 NEXT D 400 CALL CLEAR 410 PRINT "TYPE YOUR MESSAGE OF NOT":"MORE THAN 4 LINES. USE EXTRA":"SPACES TO AVOID BREAKING A":"WORD AT THE EN D OF A LING.":" THEN ENTER" 420 INPUT " (28 BLANK SPACES) ":7\$ 430 CALL CLEAR 440 GOTO 150**  450 R=5<br>460 C=3 **470 FOR J=1 TO LEN(T\$) 450 CALL HCHAR(R,C,ASC(SEG\$( T\$,J, <sup>1</sup> ))) 490 C=C+1 500 IF C<31 THEN 530 510c3 520 R=R+1 530 NEXT J 540 RETURN ALMOST OUT OF MEMORY, so** 

**HAPPY HACKIN /** 

JI **M PET ERSON** 

99ER RECORDS AS OF 6/3/84

 $\lambda$ 

 $\bar{\omega}$ 

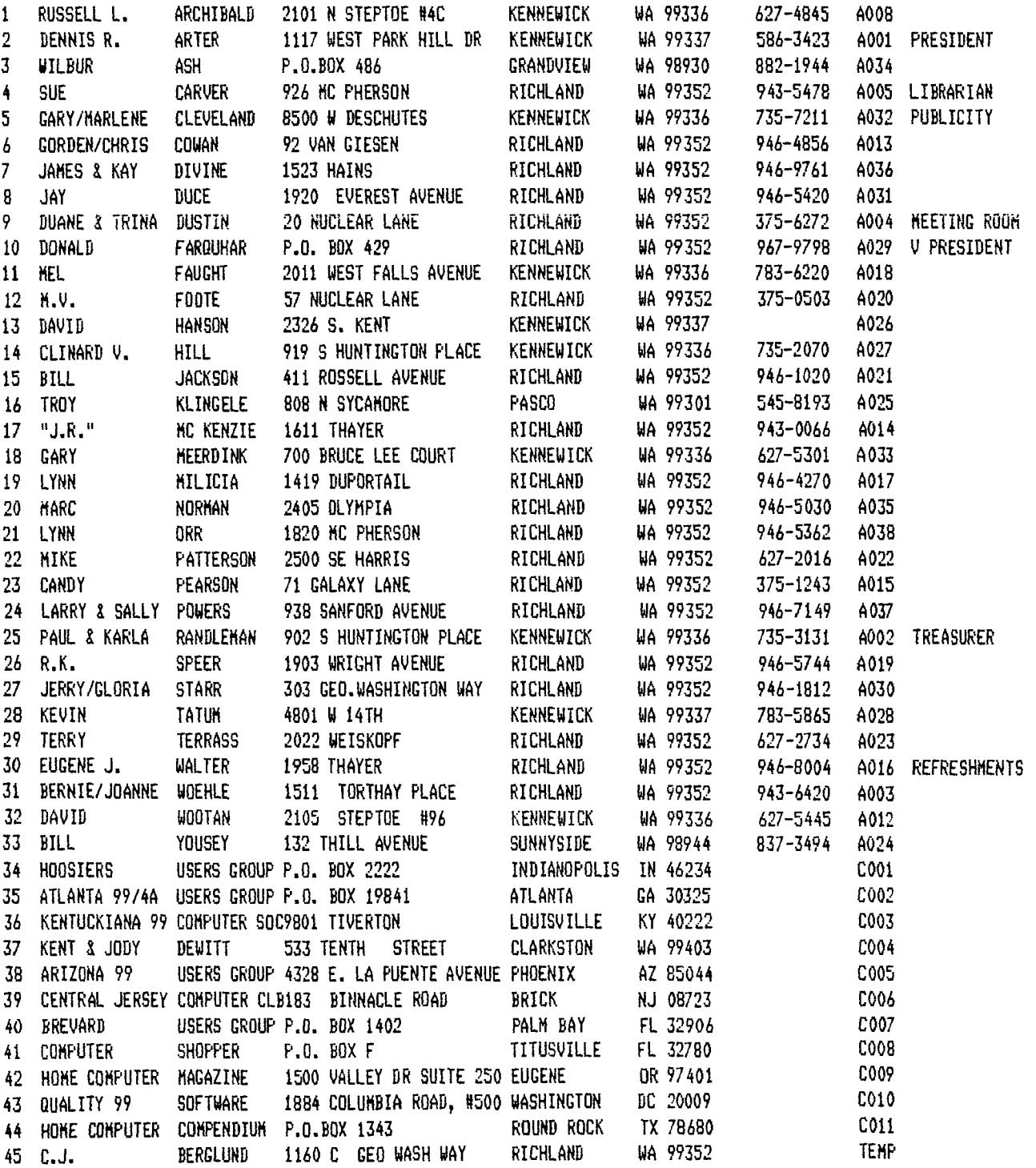

## TEXAS INSTRUMENTS TI-99/4A COMPUTER SYSTEM

### Dennis R. Arter 1117 W. Park Hill Drive Kennewick, WA 79337 (509) 586-3423

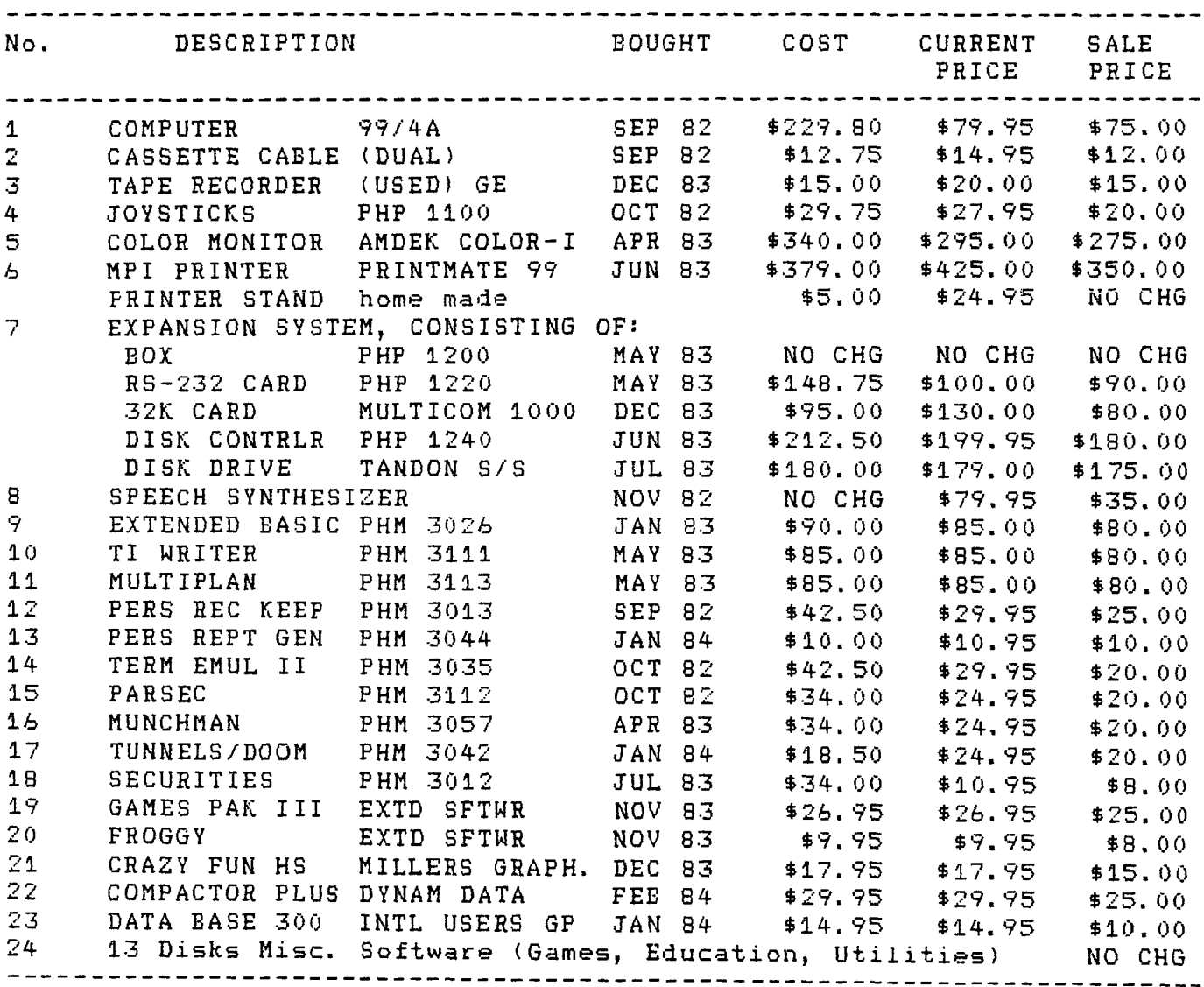

TOTALS \$2222.80 \$2088.10 \$1753.00

The above will be sold as a **PACKAGE SYSTEM** only, for \$1753.00 plus shipping. UPS will be used unless otherwise directed. If, after July 30th, no offers are received, portions may be sold separately. If you wish to be considered for partial sales, please so indicate and I will write you shortly after the end of July.

Terms -- Call for availability, then send \$500 as deposit. (Personal checks are acceptable. No Visa, MC, etc.) Upon receipt of deposit, I will ship within a week. Balance due upon receipt of equipment by you. No Sales Tax will be charged.

### **CLUB OFFICERS**

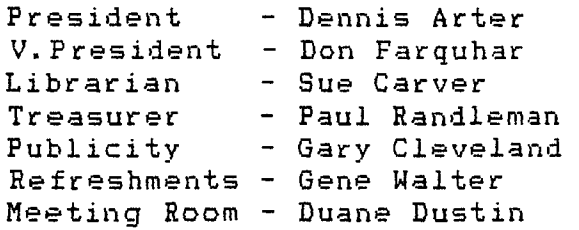

The club meets every **third wednesday** of the month in the No. Richland Mobile Home Community Building, 40 Apollo Drive. The meetings start at 7 p.m. All are welcome!

### **NEXT MEETING**

Our next meeting will be **June 20th** at the same place and time. Don Farquhar will be showing us the "Fun and Games" Pak by SAMS. We also plan to have a SURPRISE for you at the meeting! (If it gets here in time...) Afterwards, we plan to set aside about half an hour for a "program clinic," where you can bring your sick and ailing programs and we'll try to "debug" them. If this works out, it can he a regular event every meeting.

For July, Gary Meerdink will present a lesson on various computer programming languages and their uses.

Our next board meeting will he June 27th at Gary Cleveland's home.

6/8/84

Address all correspondence to:

TRI-CITIES 99er COMPUTER GROUP DENNIS R. ARTER 1117 W PARK HILL DRIVE KENNEWICK, WA 99337

(509) 586-3423